## **Question 6 - Vectors and Pointers**

Below, I have three header files that specify the types **L** and **LVec**, and the prototype for a procedure **print\_LVec()**. An **LVec** is a nested data structure with vector at the top level. The vector contains either lists or pointers to lists, and the lists contain either doubles or pointers to doubles. The procedure **print\_LVec()** is supposed to print out all of the doubles, one per line.

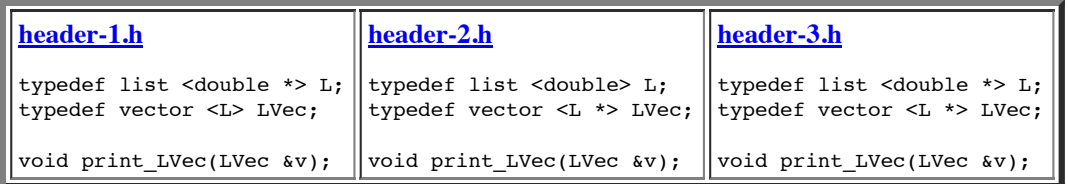

Below are six implementations of **print\_LVec()**. For each of these implementations, and each header file above, choose one of the multiple choice answers below about how the implementation compiles and runs with the header file:

- 1. The implementation compiles correctly with the header file, and they print the doubles correctly without making any extraneous copies of the lists.
- 2. The implementation/header compile and print correctly, but they make extra copies of the lists.
- 3. The implementation/header compile correctly, but they print something other than the doubles.
- 4. The implementation/header do not compile correctly because there are problems in the **for** loops.
- 5. The implementation/header do not compile correctly because there is a problem that is not in a for loop.

```
void print_LVec(LVec &v) // Implementation A 
{
   int i;
  L::iterator lit;
  L *lp;
  for (i = 0; i < v.size(); i++) {
    lp = v[i];for (lit = lp->begin(); lit != lp->end(; lit++) {
       cout << *lit << endl;
 }
  }
}
                                                                 void print_LVec(LVec &v) // Implementation B 
                                                                 {
                                                                    int i;
                                                                    L::iterator lit;
                                                                   for (i = 0; i < v.size(); i++) {
                                                                     for (lit = v[i].begin(); lit != v[i].end(); lit++) {
                                                                       cout << *(*lit) << endl;
                                                                      }
                                                                    }
                                                                 }
void print LVec(LVec &v) // Implementation C
{
   int i;
  L::iterator lit;
  for (i = 0; i < v.size(); i++) {
    for (lit = v[i]->begin(); lit != v[i]->end(); lit++) {
      cout \lt\lt \star (\starlit) \lt\lt endl;
     }
   }
}
                                                                 void print LVec(LVec &v) // Implementation D
                                                                 {
                                                                    int i;
                                                                    L::iterator lit;
                                                                   for (i = 0; i < v.size(); i++) {
                                                                     for (lit = v[i]->begin(); lit != v[i]->end(); lit++) {
                                                                        cout << *lit << endl;
                                                                      }
                                                                    }
                                                                 }
void print_LVec(LVec &v) // Implementation E 
{
   int i;
  L::iterator lit;
  L *lp;
  for (i = 0; i < v.size(); i++) {
    lp = v[i];for (lit = lp.\text{begin}); lit != lp.\text{end}(); lit++) {
       cout << *lit << endl;
     }
   }
}
                                                                 void print_LVec(LVec &v) // Implementation F 
                                                                 {
                                                                    int i;
                                                                    L::iterator lit;
                                                                    L lp;
                                                                   for (i = 0; i < v.size(); i++) {
                                                                     lp = v[i];for (lit = lp.\text{begin}); lit != lp.\text{end}(); lit++) {
                                                                       cout \lt\lt \star (*lit) \lt\lt endl;
                                                                      }
                                                                    }
                                                                 }
```